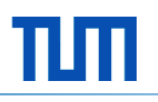

## **Windows Phone**

Proseminar *Objektorientiertes Programmieren mit .NET und C#*

Philipp Zetterer

Institut für Informatik Software & Systems Engineering

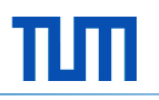

#### **Agenda**

- **•** Windows Phone
	- Design und Geräte
	- Bedienung
	- Features
	- Markplatz
- **Entwicklungsmöglichkeiten** 
	- Visual Studio/Expression Blend
	- Software Development Kit (SDK)
- **Veröffentlichung einer App**

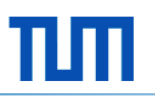

#### **Design und Geräte**

- **Windows Phon**  $7 + 7.5$ **(Mango)**
- Windows Phone 8
- Markanteil (2%)
- **Einfache Oberfläche (Kacheldesign)**
- **Geschlossenes System**

#### **Windows Phone**

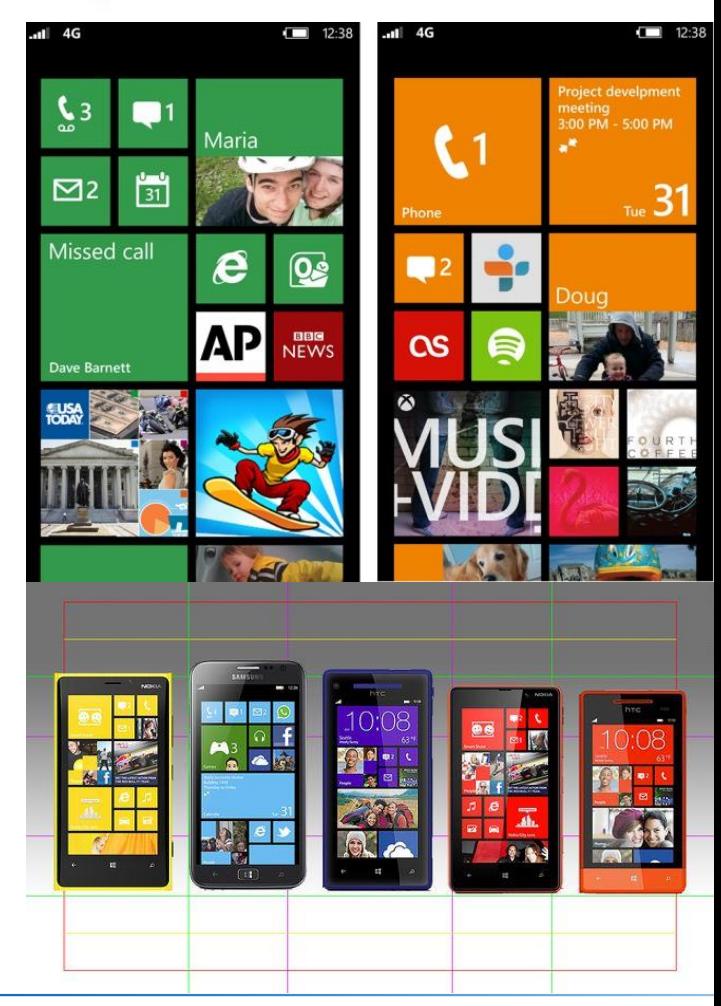

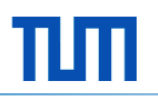

#### **Bedienung**

- **Touch** 
	- Gestenerkennung
	- 4 Finger-Erkennung
- Tastatur (Dell Venue Pro)
- **Lichtsensor**
- **Beschleunigungssensor**
- **Spracheingabe**

```
private async void AskStatusButton Click(object sender, RoutedEventArgs e){
   SpeechRecognizerUI sr = new SpeechRecognizerUI();
    sr.Settings.ListenText = "How are you doing?";
    sr.Settings.ExampleText = "I'm doing fine";
   SpeechRecognitionUIResult result = await sr. RecognizeWithUIAsync();
    if (result.ResultStatus == SpeechRecognitionUIStatus.Succeeded)
    €
        StatusText.Text = result.RecognitionResult.Text;
        ConfidenceText.Text = result.RecognitionResult.TextConfidence.ToString();
    ł
ŀ
```
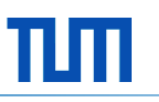

#### **Features**

- **Live Tiles**
- **•** Office
- **-** Appstack (5 Anwendungen im Hintergrund)

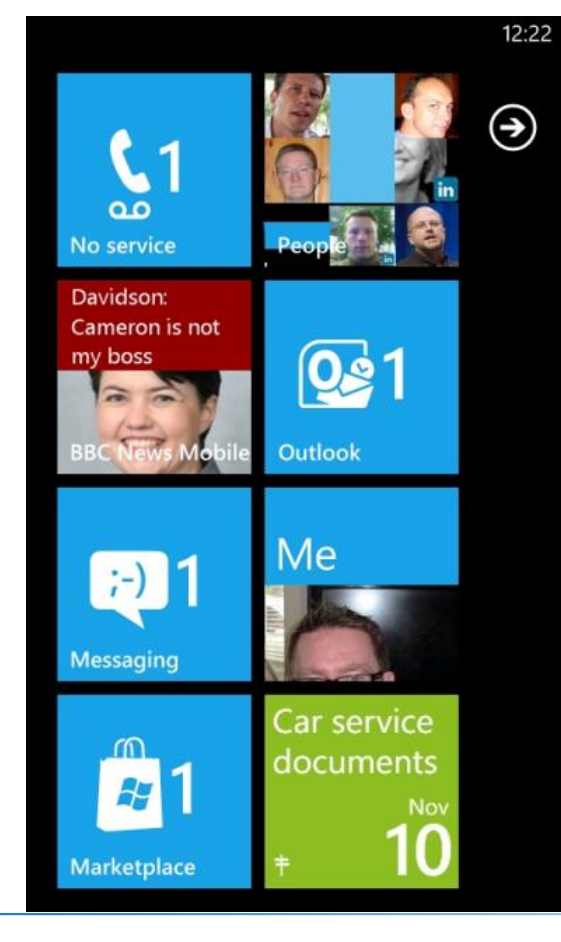

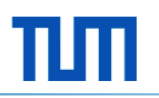

#### **Marktplatz**

- 120.000 Anwendungen (Google Play/ Appstore: >700.000)
- **Alle bekannten Apps verfügbar**
- **Kaufmodell** 
	- Free
	- Trial mit optionalem Kauf
	- In App Purchase (WP8)

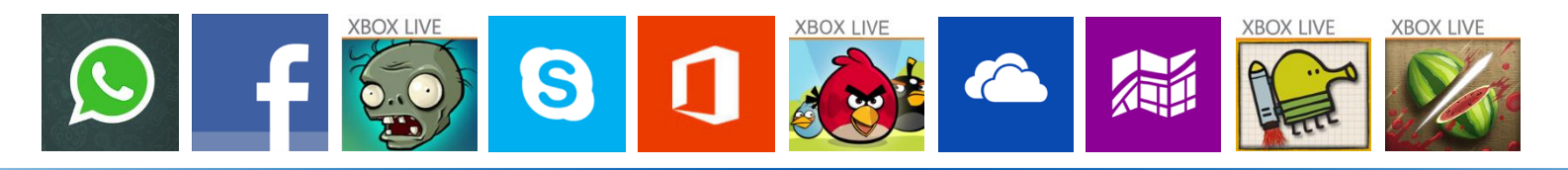

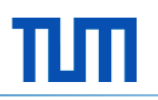

#### **Entwicklungsmöglichkeiten**

- Visual Studio (ab 2010)
	- Page Designer
	- Emulator
- **Blend** 
	- Visuelle Bearbeitung

Demo

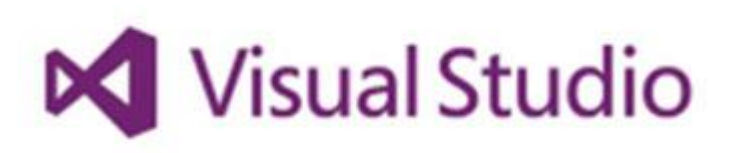

Microsoft<sup>+</sup><br>**Expression** Blend®

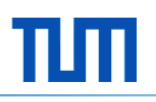

### **SDK's**

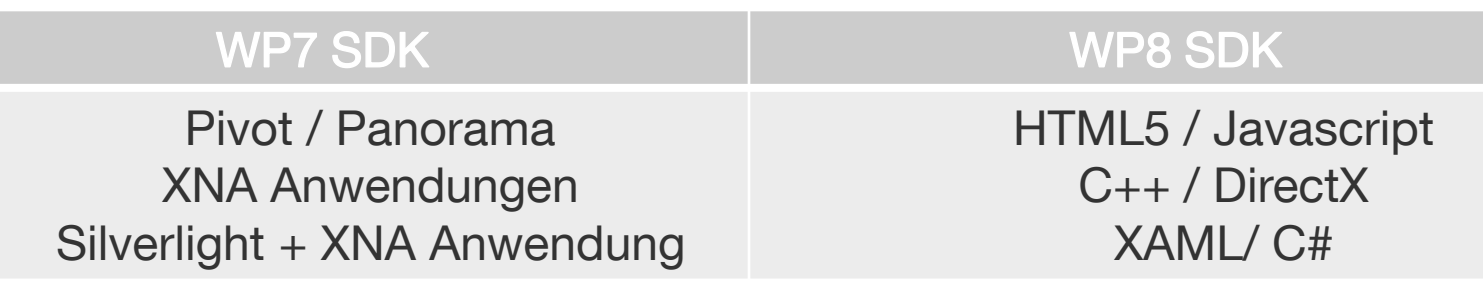

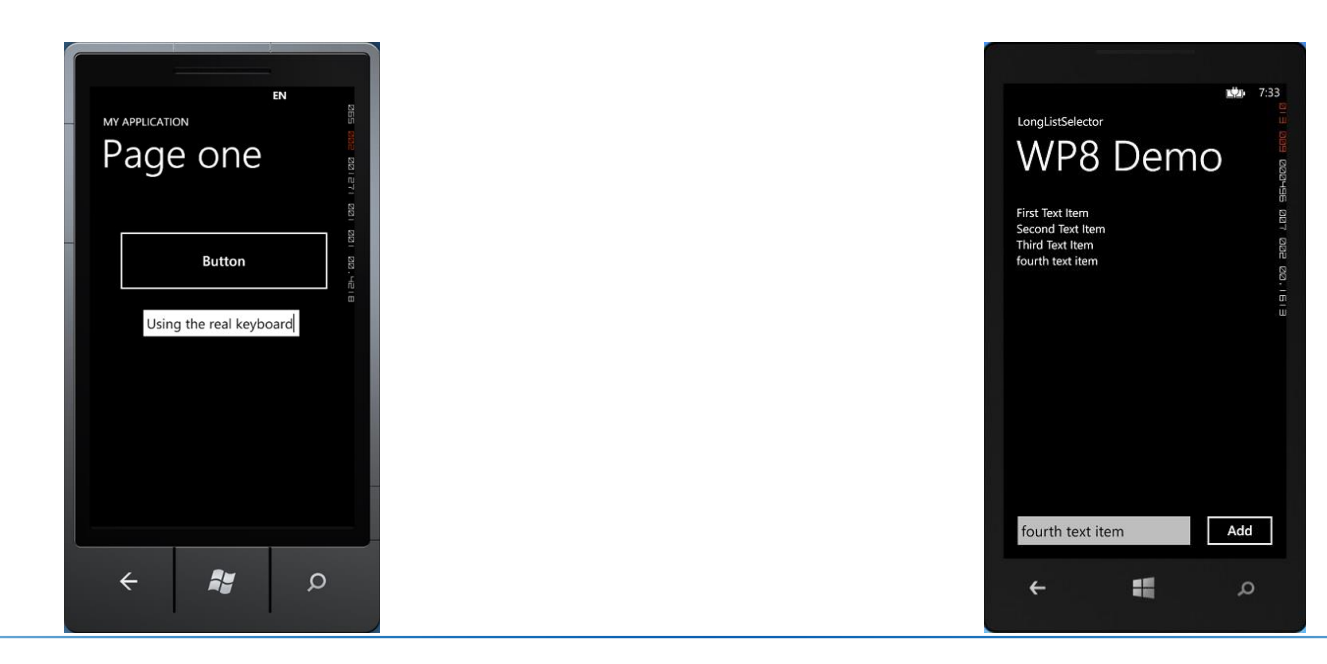

### **SDK's**

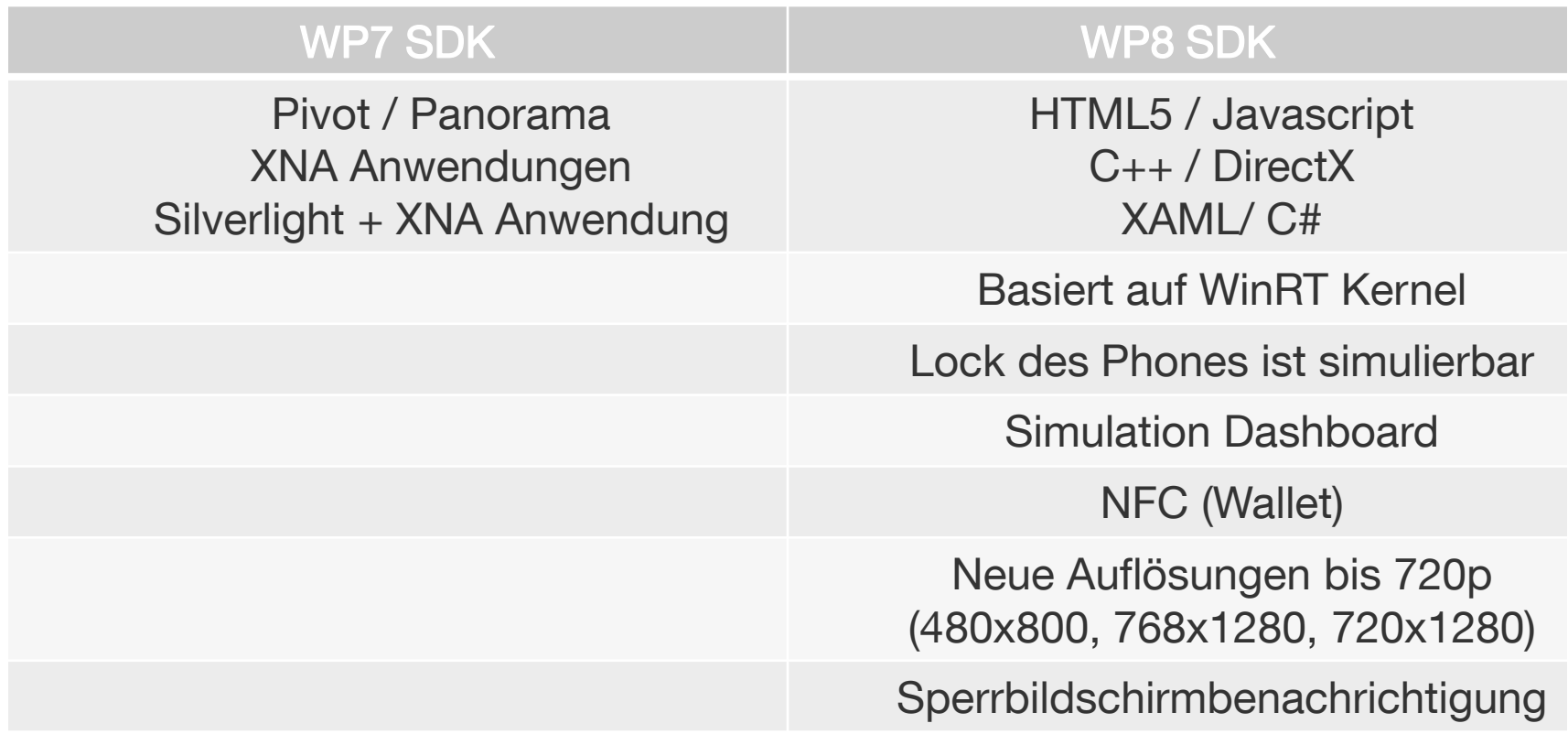

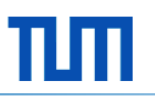

#### **Veröffentlichung einer App**

https://dev.windowsphone.com

- 1. App Kompilieren
- 2. App hochladen
- 3. Beschreibungstexte eingeben
- 4. Auf Bestätigung warten

Getestete Eigenschaften

- **Speicherverbrauch**
- **EXEC** Zeitlimits
- **Back Button**

#### Demo

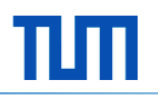

# **Danke für Ihre Aufmerksamkeit**

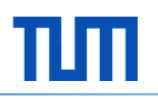

### **Quellen**

- **Entwickeln für Windows Phone 7.5 (Getzmann, Hackfort, Nowak)**
- **http://www.windowsphone.com**
- **http://msdn.microsoft.com**
- http://www.leitning.de/

Bildquellen:

windowsphone.com